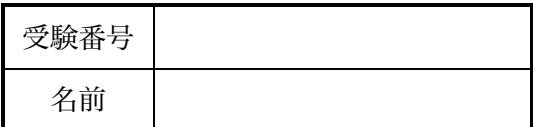

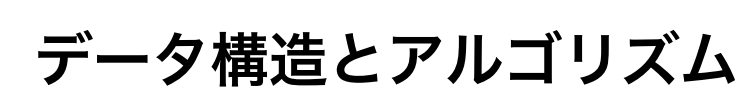

うさぎ模試(C 言語)

# (90 分・100 点)

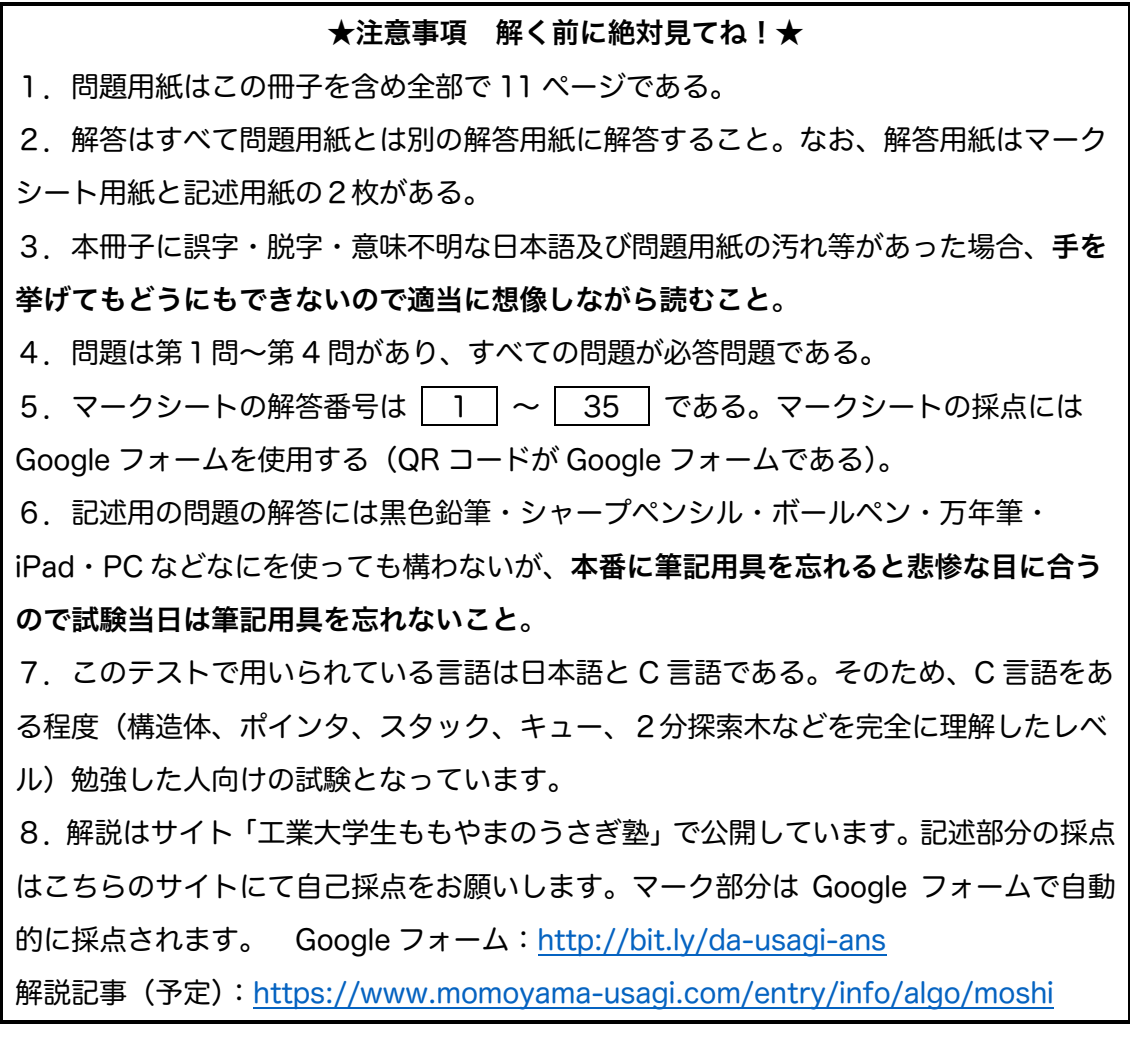

## **1.[小問集合](配点 30) マーク番号: 1 〜 12**

次の(1)〜(8)の問いに答えなさい。

(1) つぎの C プログラムの実行結果として正しいものを①〜⑧の中から選びなさい。

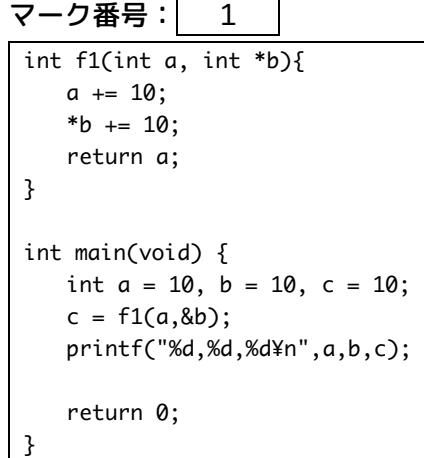

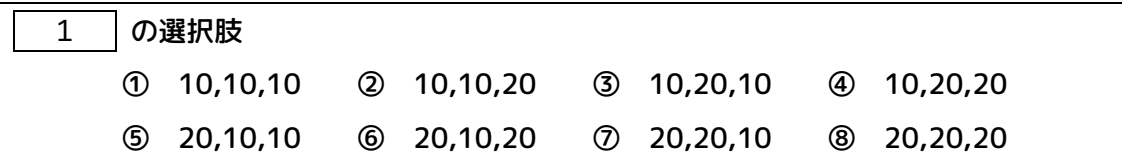

### (2) 関数 f2 が下のように定義されている。

このとき、f2(180,54) の返り値として正しいものを選びなさい。マーク番号: 2

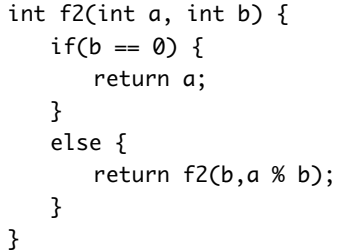

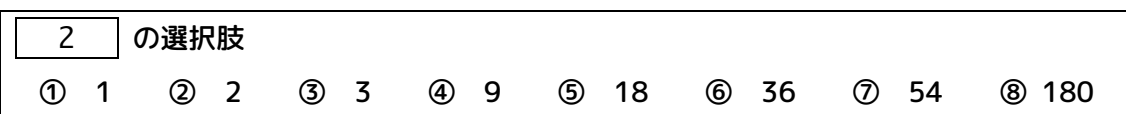

(3) うさぎ塾の生徒 1,000 人の模試成績が学生番号順に格納されているデータから、デー タを探し出したい。

[i] 線形探索、2 分探索それぞれでデータを探索する際の最大探索回数(目的のデータかど うかをチェックするために必要な最大の回数)として正しいものをそれぞれ下から選びな さい。

線形探索: 3 2分探索: 4

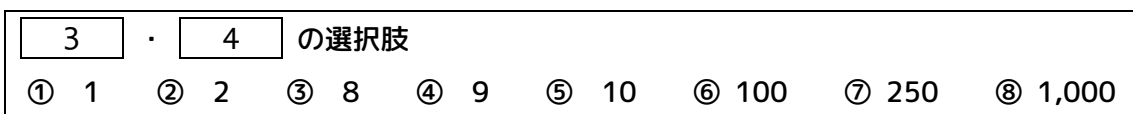

[ii] 4 ヶ月後、うさぎ塾は大繁盛し、生徒は 4 倍の 4,000 人に増えた。データ数が 4 倍に なったとき、線形探索、2 分探索の探索回数はどうなるか。最も正しいものを選びなさい。 線形探索: 5 7 2分探索: 6

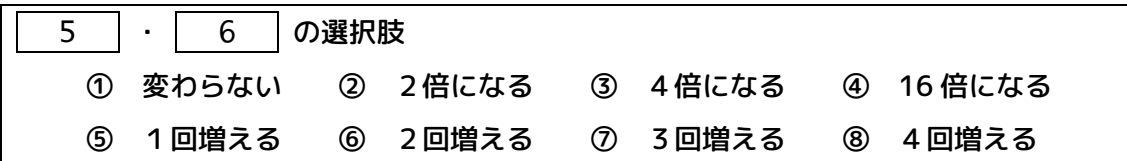

(4)

関数 matMul は、 次行列の積を計算する関数である。

void matMul(int a[n][n],int b[n][n], int c[n][n]) { for(int i = 0; i < n; i += 1) { for(int  $j = 0$ ;  $j < n$ ;  $j += 1$ ) { for(int  $k = 0$ ;  $k < n$ ;  $k \ne 1$ ) {  $c[i][j]$  +=  $a[i][k]$  \*  $b[k][j];$  } } } }

 $\zeta$ の関数の $n$ に対する計算量(オーダー)として、最も適切なものを選びなさい。 マーク番号: 7

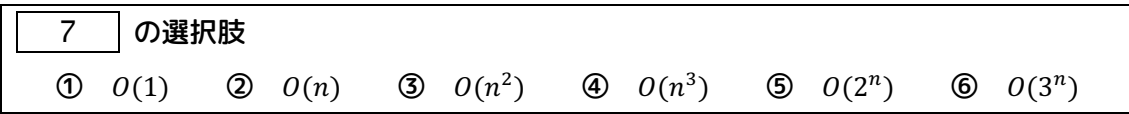

(5) 関数 bubble\_sort は昇順のバブルソートを行うプログラムである。

```
void bubble_sort(int data[],int n) {
   int tmp;
   for(int i = 0; i < n - 1; i \neq 1) {
      for(int j = n - 1; j \ge i + 1; j = 1) {
         if(data[j-1] > data[j]) {
              // 入れ替え始まり(ここが実行される回数は?)
            tmp = data[j-1];data[j-1] = data[j];data[j] = tmp; // 入れ替え終わり
           }
      }
   }
}
```
main 関数が下のように与えられているとき、配列 a のデータが入れ替わる回数は何回にな

るか。その回数をマーク番号│ 8 │にマークしなさい。

```
int main(void) {
   int a[4] = \{2, 4, 3, 1\};
    bubble_sort(a,4); // [2,4,3,1] を [1,2,3,4] になるようにバブルソート
    return 0;
}
```
(6) 関数 findpivot1, findpivot2 はクイックソートのピボット(基準値)を決める関数で

ある。

}

```
int find_pivot1(int data[], int left, int right) {
   int mid = (left + right) / 2;
    return data[mid]; 
}
int find_pivot2(int data[], int left, int right) {
   int mid = (left + right) / 2;
    int pivot_kouho[3] = {data[left], data[mid],data[right]};
    bubble_sort(pivot_kouho,3); // 昇順ソート
    return pivot_kouho[1];
```
data[10] = {6, 3, 1, 4, 0, 8, 2, 7, 5, 9} とするとき、find\_pivot1(data,0,9) および find\_pivot2(data,0,9) の返り値として正しいものをマークしなさい。

```
(例:3 が返り値だと思ったら 3 にマーク)
```
find\_pivot1:  $\begin{vmatrix} 9 \\ \end{vmatrix}$  find\_pivot2: 10

(7) つぎの探索アルゴリズムの中で、番兵が有効なものはどれか。マーク番号: 11

| 11<br> の選択肢 |                          |                 |  |  |
|-------------|--------------------------|-----------------|--|--|
|             | ① 深さ優先探索  ② 線形探索  ③ 2分探索 |                 |  |  |
|             | (4)                      | 幅優先探索  ⑤ ハッシュ探索 |  |  |

(8) データ構造に関する記述のうち、適切なものはどれか。

[基本情報技術者 平成 17 年度 問題 13]

マーク番号: 12

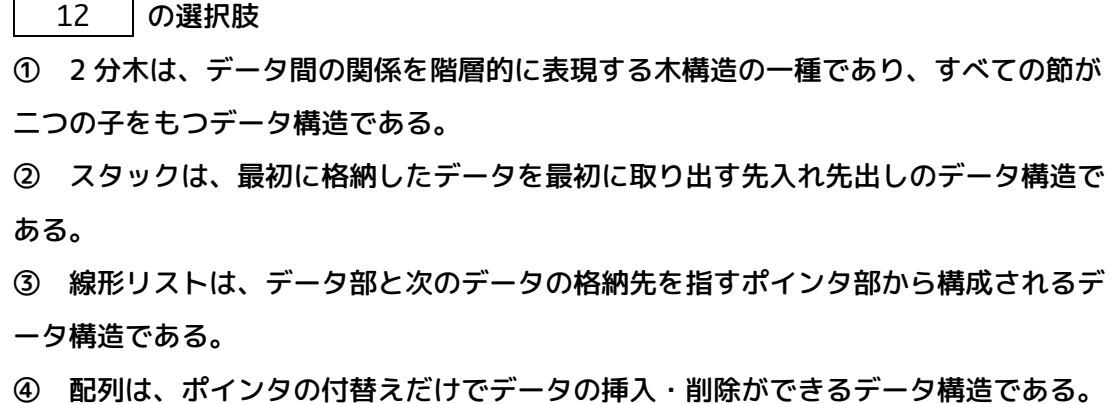

**2.[スタック・キュー](配点 20) マーク番号: 13 〜 23**  次の(1)〜(3)の問いに答えなさい。

ただし、それぞれの問いにある図のスタック・キューは下から順番にデータが入る。

(1) 空の状態のスタックとキューから、次の手続を順に実行していく。このとき、図の 13  $\vert \sim \vert$  19  $\vert$  に入っているデータの値を解答欄にマークしなさい。ただし、空 欄の(何も入っていない)場合は 0 をマークすること。 ここで、手続きに引用している関数は、次のとおりとする。 ※ (2)以降も同じ関数を用いる

★関数の定義★

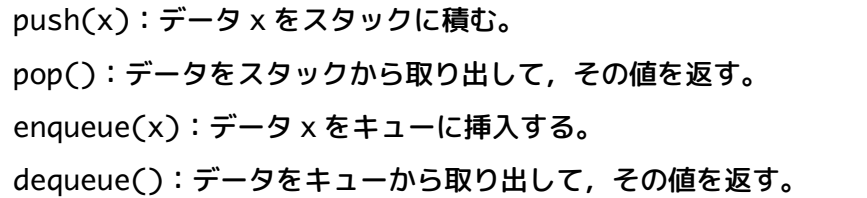

★手続き★

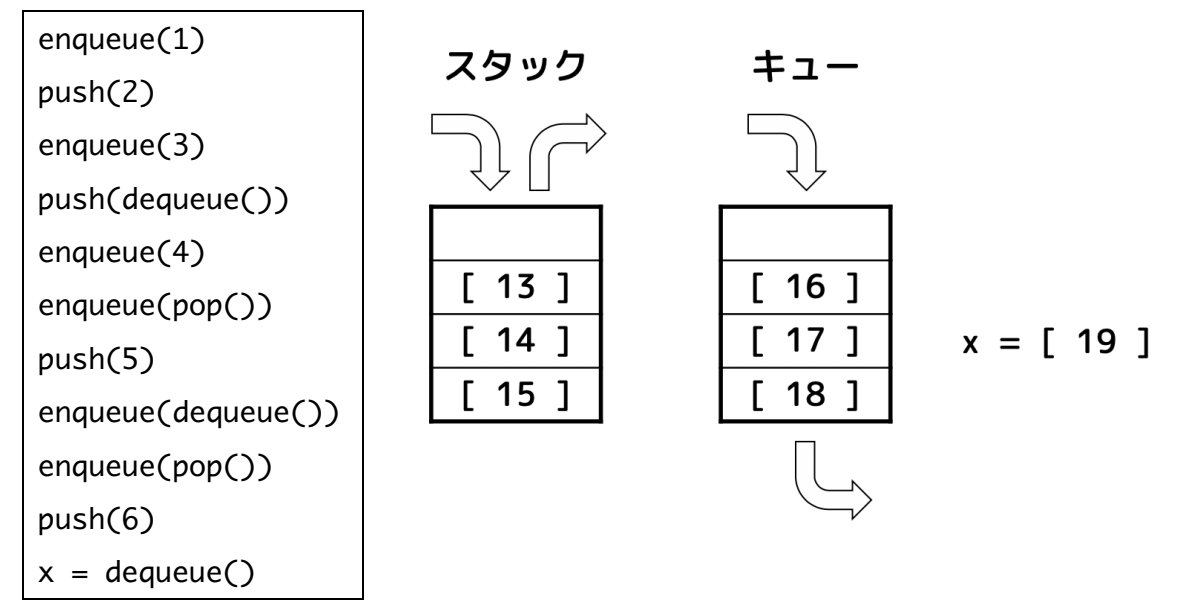

(2) ある状態(空ではない)から次の手続きを順に実行すると、スタック・キューの中身 は下の図のようになった。

このとき、X, Y に当てはまるデータの値をマークしなさい。ただし、データの値が確定し ないときは 0 をマークすること。

ただし、\*, X, Y には 1〜9 の値が入り、それぞれの \* は違う数字となる。 X の値: 20 | Y の値: 21

★手続き★

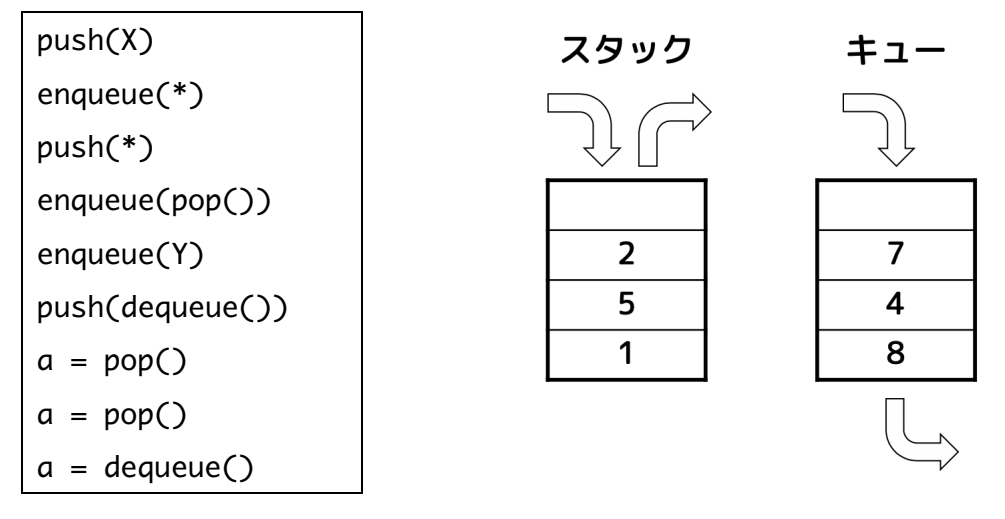

(3) つぎの図で表される 2 つの順序(i), (ii)で入力されるデータがある。各データについて 1 回ずつスタックの挿入(push)と取り出し(pop)を行うことができる場合、データの 出力順序は何通りになるかをそれぞれマークしなさい。

(i) 1→2 : | 22 |通り (ii) 1→2→3 : 23 | 通り

 $(i)$ 

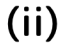

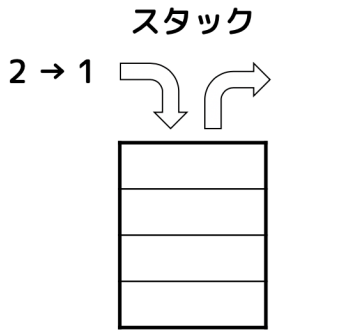

スタック  $3 \rightarrow 2 \rightarrow 1$   $\Box$   $\rightarrow$ 

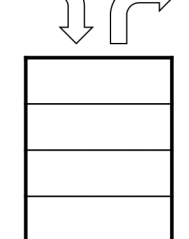

**3.[2分探索木](配点 20) マーク番号: 24 〜 35**  次の(1)〜(2)の問いに答えなさい。ただし、(1), (2)ともに**同じデータ値のノードは考えな い**ものとする。

(1) 下図のような2分木の走査順を考える。

このとき、つぎの[i]〜[iv]の走査方法で、4 番目と 7 番目に走査されるデータの値をそれ ぞれマークしなさい。

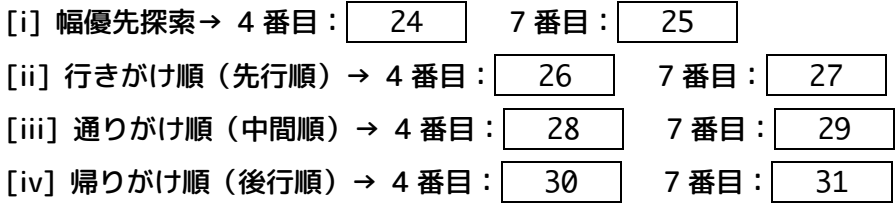

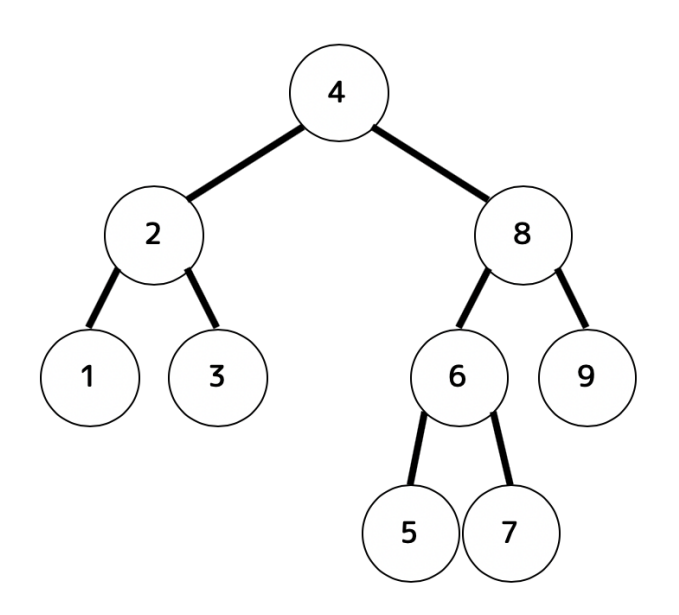

(2) (1)とは別の下図のような 2 分探索木(順序木となる2分木)を考える。 このとき、[i], [ii] の問いに答えなさい。

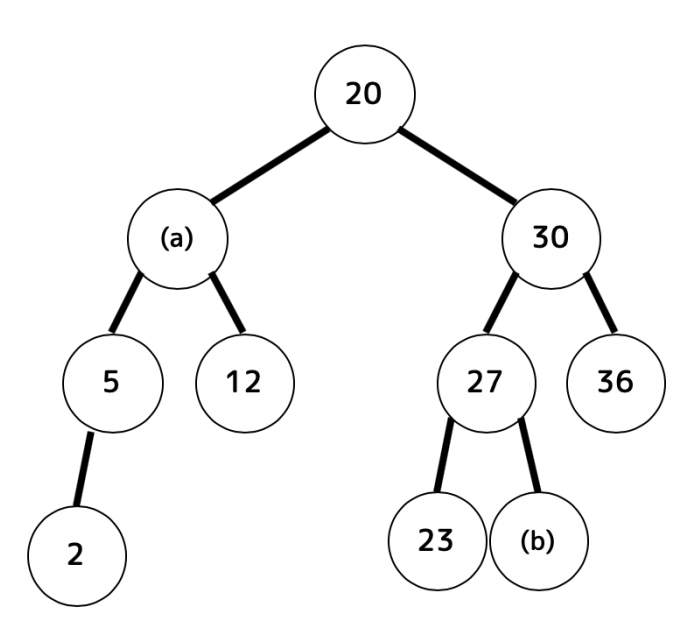

[i] (a)と(b)に入れられる自然数(1以上の整数)は全部で何通りあるかをマークしなさ い。ただし、無限に存在する場合は 0 をマークすること。(0 通りでも 0 をマーク) [注意:2分探索木内に同じ値のノードは 2 つ以上含まれない] (a): 32 通り (b): 33 通り

[ii] 子ノードを持つ親ノードを削除することを考える。このとき、自身以下の部分木から 新しく親となるノードを移動させることで順序木を崩さずに2分探索木を構成することが できる。

ここで、次の(ア), (イ)で表されるノードを削除するとき、それぞれどのノードを新しく 親にすれば(削除した場所にノードを移動させれば)順序木を崩さずに2分探索木を構成 することができるかを下の選択肢の中から**すべて**選び、該当する番号をマークしなさい。 (ア) 5 を削除したとき: 34

(イ) 20 を削除したとき: | 35 34 | ・| 35 | の選択肢 ① 2 ② 5 ③ 12 ④ 23 ⑤ 27 ⑥ 30 ⑦ 36 ⑧ [i] の(a) ⑨ [i] の(b)

マークシートに答える問題は以上です。

**4.[総合問題](配点 30) 解答は記述用解答用紙に記入しなさい。** 某 Y 音楽能力検定の指導グレードの成績を処理するプログラムを作りたい。 (1)〜(3)の問いに答えなさい。

ここで、指導グレードの成績はソルフェージュ(solf)・鍵盤実技(key)・調音(choon)・楽典 (gakuten)・コード(chord)の5つで評価される(成績は 0 点〜100 点の 1 点刻み)。下の表 は、指導グレードの成績の例である。

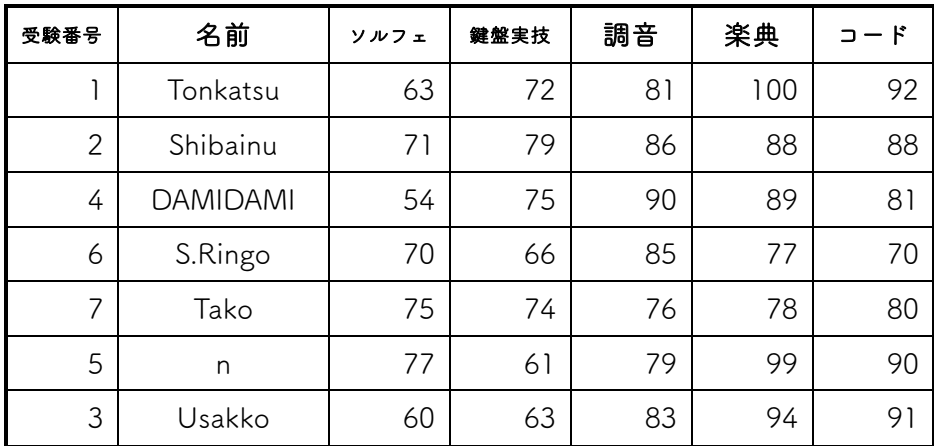

(1) 受験番号を id、名前を name、英語の得点を eng、ソルフェージュの成績を solf、鍵盤 実技の成績を key、調音の成績を choon、楽典の成績を gakuten、コードの成績を chord を 管理する構造体 RESULT を解答欄に記入しなさい。ただし、次の条件に注意しながらデータ の型を決めること。

#### **★条件★**

- ・名前は 20 桁以内の英数字で管理される。
- ・受験番号は必ず数字となり、小数、英字は入らない。
- ・各 5 科目はそれぞれ 100 点満点で、0〜100 点の 1 点刻みで採点される。

(2) 次の[i], [ii]の処理を行う関数を作りなさい。

[i] 構造体 RESULT の変数である r を引数としてとり、r に格納されている 5 科目の合計 点数を出力する関数 sum\_score。

(ある受験者 r の 5 科目の合計点を出す関数を作ればよい。)

[ii] 構造体 RESULT の変数である r を引数としてとり、受験者 r が合格なら 1、不合格な ら 0 を返す関数関数 isPass。(必要ならば関数 sum\_score を用いてよい)

ただし、合格条件は下の 2 つの条件を両方満たした場合である。

(ある受験者 r の合否を判定する関数を作ればよい。)

#### **★合格条件★**

・それぞれの項目の平均点が 75 点以上

・5 つの項目のうち、60 点未満の項目が 1 つも存在しないこと

前のページにある表の受験者のうち、合格しているのは受験番号が 1 番、2 番、3 番、5 番、7 番の人である。(4 番は 60 点未満の科目あり、6 番は平均点が 75 点未満のため不 合格)

(3) 指導グレードの成績が構造体 RESULT の配列で格納されている。ただし、データは全 くのランダムな順に並んでいる。(受験番号順でもなく、成績順でもない。)

ここで、ある受験番号 id が与えられたときに、与えられた id の受験者が合格しているか どうかを調べたい。

[i] 構造体 RESULT の配列から受験番号 id を探索したい場合、線形探索・2分探索のどち らで行うのが効率的か。理由とともに答えなさい。

[ii] 構造体 RESULT の配列 r、配列 r の要素数 n(受験人数)、受験番号 myid を引数とし てとり、受験番号 myid の人が合格していれば 1、不合格なら 0、該当する受験番号の人 がいなければ-1 を返す関数 check\_res を作りなさい。ただし、必要ならば関数 sum\_score、関数 isPass を用いても構わない。

(※ ただし[i]で答えた探索アルゴリズム以外を用いても構わない。)

#### 問題は以上です。お疲れさまでした。